## **Уведомления об исчисленных суммах. Что нужно знать?**

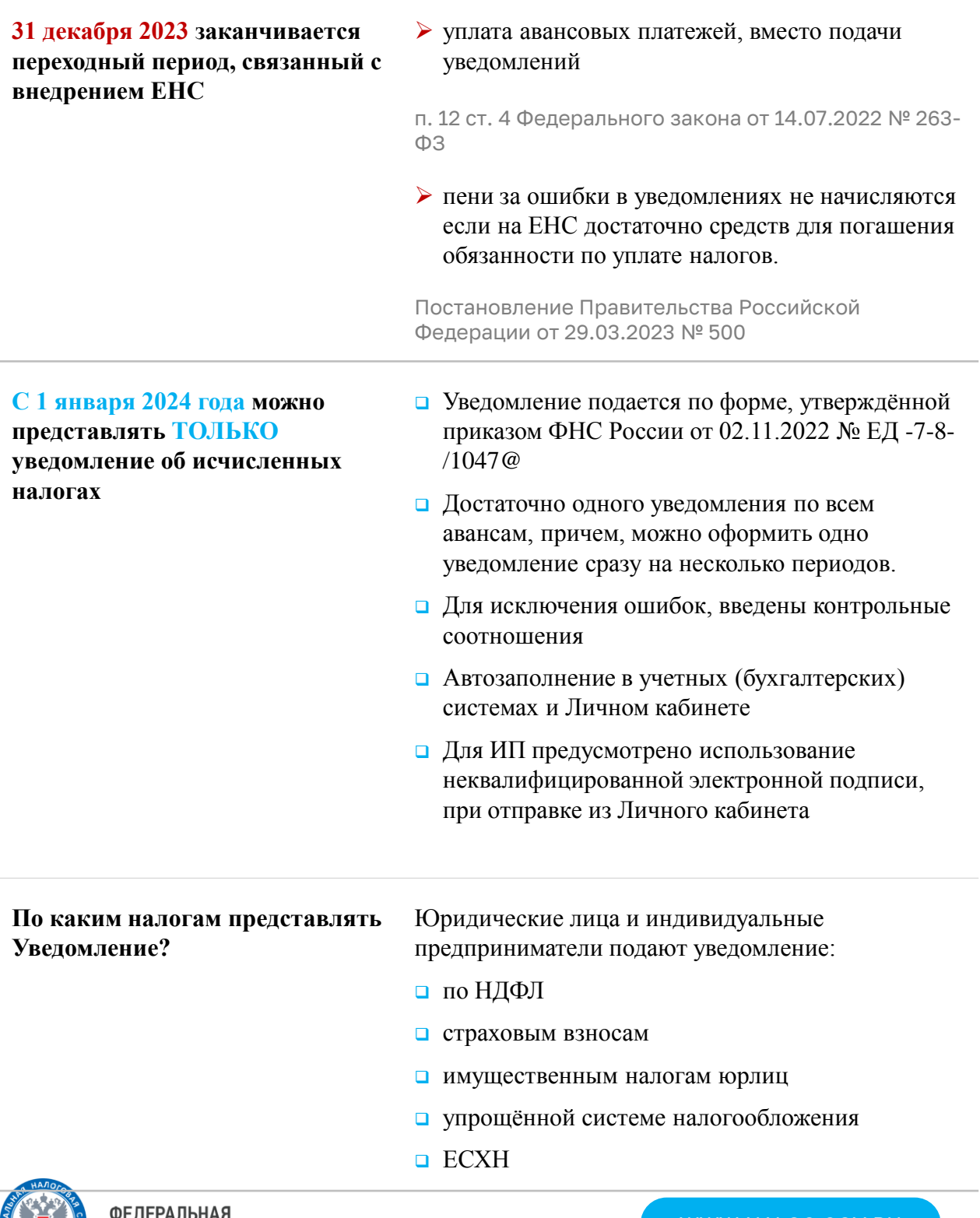

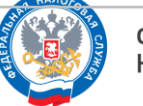

## **Уведомления об исчисленных суммах. Что нужно знать?**

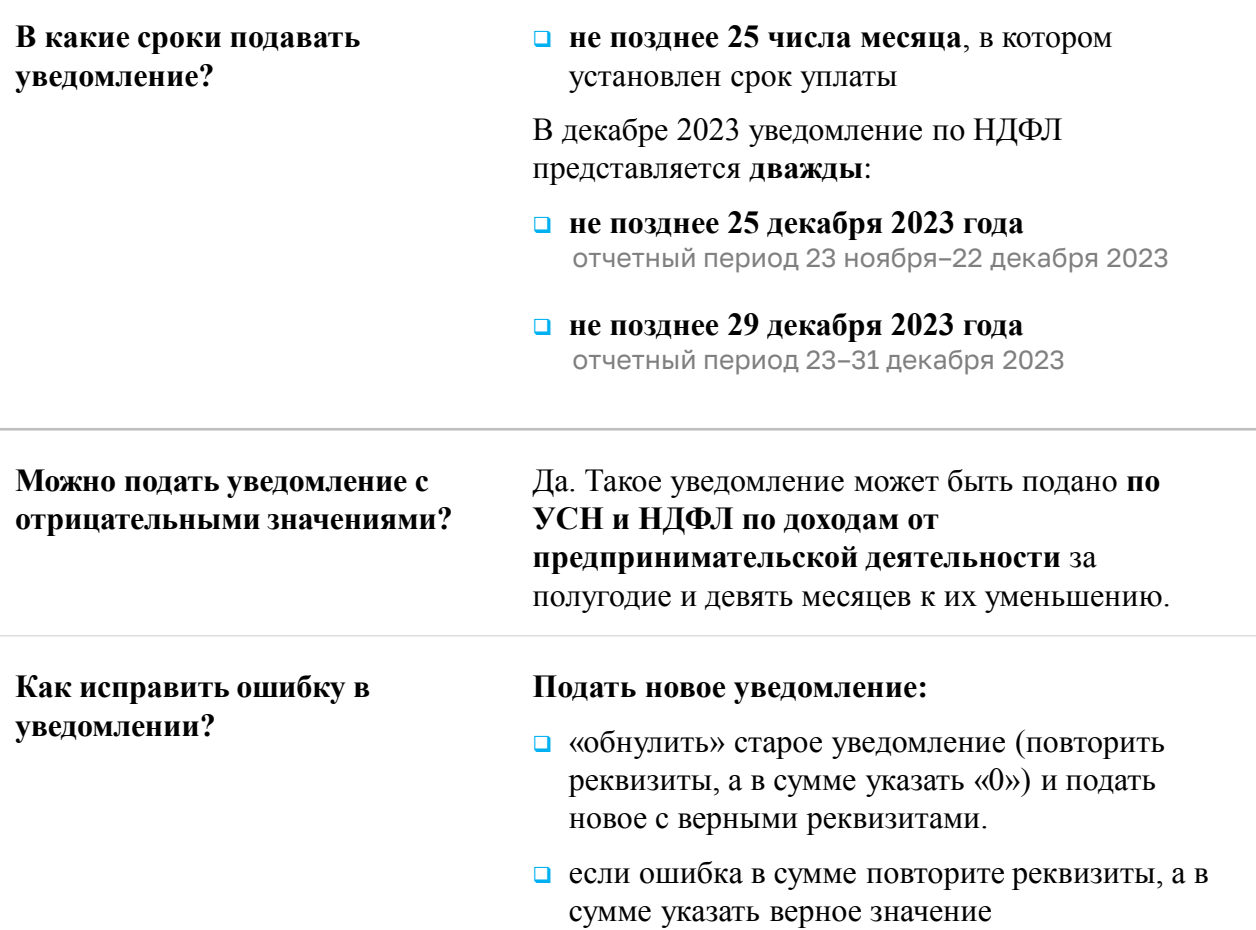

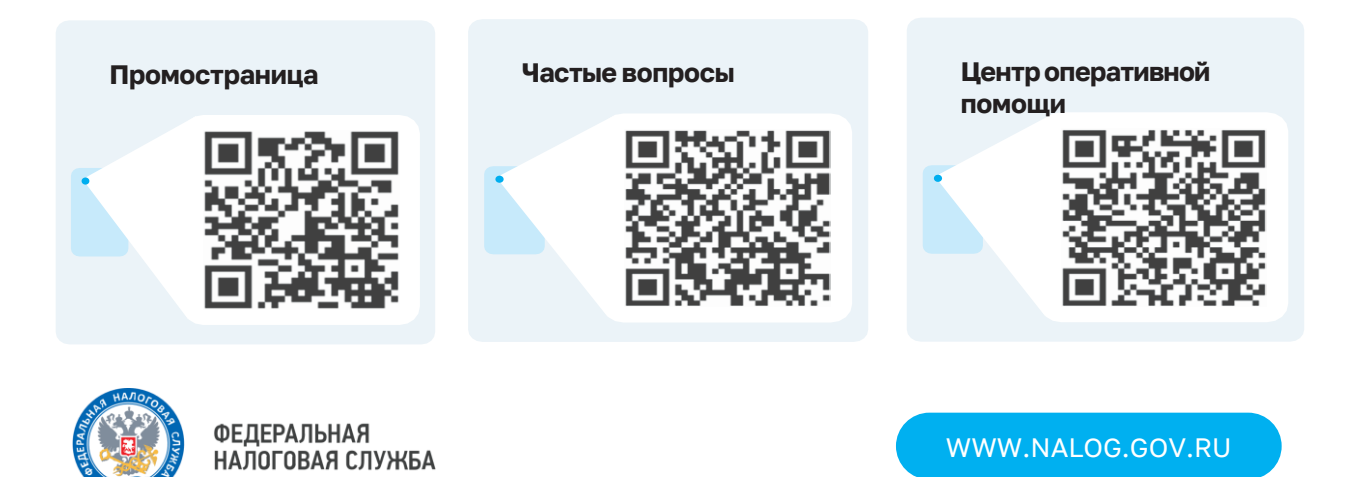